## Satınalma ve Satış Faturaları

Satınalma ve satış işlemlerine ait faturalar Satınalma ve Satış Faturaları ile kaydedilir. Satınalma ve satış faturaları, Faturalar program bölümünde yer alır. Fatura kaydedilirken, müşteri bilgileri, ödemelerin durumu, satın alınan ya da satılan malların ambarlardaki durumu izlenir, malzeme seviye ve risk kontrolü yapılır. Faturalar cari hesap riskini etkiler ve cari hesap bakiyesini anında güncelleştirir. Bir veya birden fazla sipariş fişi irsaliyeye aktarılabildiği gibi siparişin yalnızca belirli bir kısmını teslim etmek mümkündür. Parçalı sipariş karşılama durumunda siparişin diğer kısmı raporlarla takip edilebilir. Birden fazla irsaliye faturaya aktarılabilir. Satınalma ve Satış Faturaları'na ait menü seçenekleri ve içerdiği bilgiler aşağıdaki şekildedir:

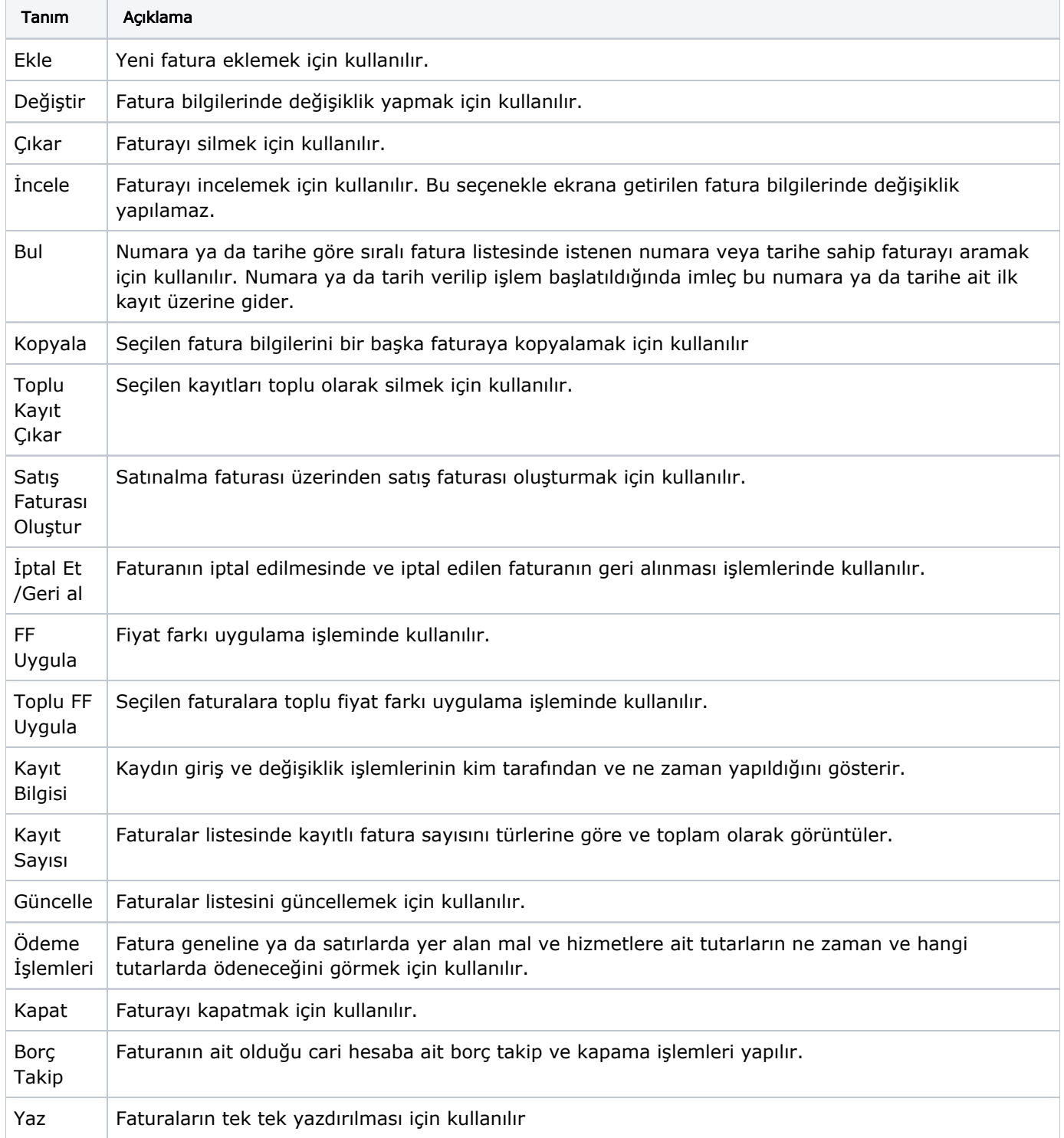

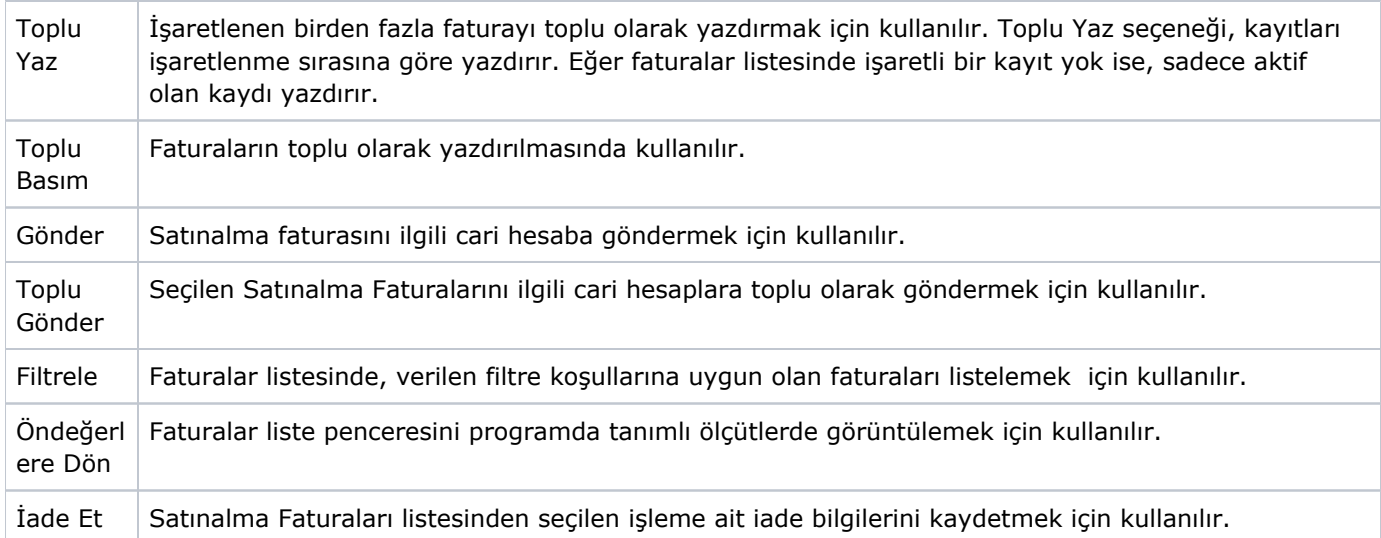